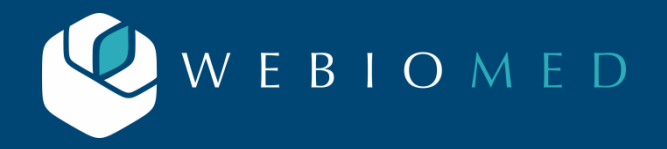

**ПОКАЗАТЕЛЬ МОДЕЛИ ЗНАЧЕНИЕ**

## **Webiomed.Prenatal.FIGO** Модель оценки перинатального риска на основании кардиотокограммы по шкале FIGO Акушерство и гинекология • Амбулаторного типа использования • Стационарного типа использования Модель предназначена для оценки перинатального риска у беременных женщин на основании кардиотокограммы по шкале FIGO. В качестве дата-сет были использованы данные University of California Irvine Machine Learning Repository[1]. Всего в датасете содержится 2126 записей, которые распределены по классам шкалы FIGO: нормальная КТГ: 1600, сомнительная КТГ: 350, патологическая КТГ: 176. Так как датасет не сбалансирован, он был расширен при помощи метода BorderlineSMOTE - алгоритм, создающий искусственные примеры классов, которые находятся в непосредственной близости от существующих примеров в пространстве. После расширения в датасете стало 4965 записей, а распределение по классам стало равномерным: Набор данных был разделен на обучающий и тестовый в пропорции 80% и 20%. **Данная модель применима для пациентов для беременных женщин при проведении КТГ** Входные признаки модели: 1. time - тип int, длительность записи кардиотокограммы в секундах; 2. LB - тип int, базальный ритм; 3. AC - тип int, число акцелераций; 4. FM - тип int, число движений плода; 5. UC - тип int, число сокращений матки; 6. DL - тип int, число легких децелераций; 7. DS - тип int, число тяжелых децелераций; 8. DP - тип int, число пролонгированных децелераций; 9. ASTV - тип int, процент времени с ненормальной кратковременной вариабельностью; 10. MSTV - тип int, среднее значение кратковременной вариабельности; 11. ALTV - тип int, процент времени с ненормальной долговременной вариабельностью; 12. MLTV - тип int, среднее значение долговременной вариабельности; 13. Width - тип int, ширина кардиотокограммы; 14. Min - тип int, минимум кардиотокограммы; 15. Max - тип int, максимум кардиотокограммы; 16. Nmax - тип int, число максимумов на кардиотокограмме; 17. Nzeros - тип int, число нулей на кардиотокограмме; 18. Mode - тип int, мода кардиотокограммы; 19. Mean - тип int, среднее значение кардиотокограммы; 20. Median - тип int, медиана кардиотокограммы; 21. Variance - тип int, дисперсия кардиотокограммы; 22. Tendency - тип int, тенденция кардиотокограммы (-1 асимметрия слева, 0 симметрия, 1 асимметрия справа). **1. КРАТКОЕ НАЗВАНИЕ 2. ТОРГОВОЕ НАЗВАНИЕ 3. НОЗОЛОГИЯ 4. ТИП МОДЕЛИ 5. НАЗНАЧЕНИЕ МОДЕЛИ 6. ИСПОЛЬЗУЕМЫЕ ДАННЫЕ 7. ОГРАНИЧЕНИЕ ПРИМЕНИМОСТИ 8. ВХОДНЫЕ ПРИЗНАКИ**

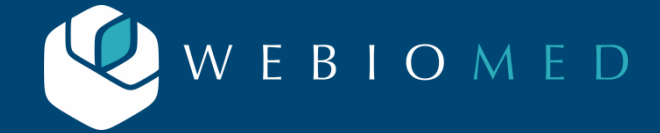

**МОДЕЛЬ ОЦЕНКИ ПЕРИНАТАЛЬНОГО РИСКА НА ОСНОВАНИИ КАРДИОТОКОГРАММЫ ПО ШКАЛЕ FIGO «WEBIOMED.PRENATAL.FIGO»**

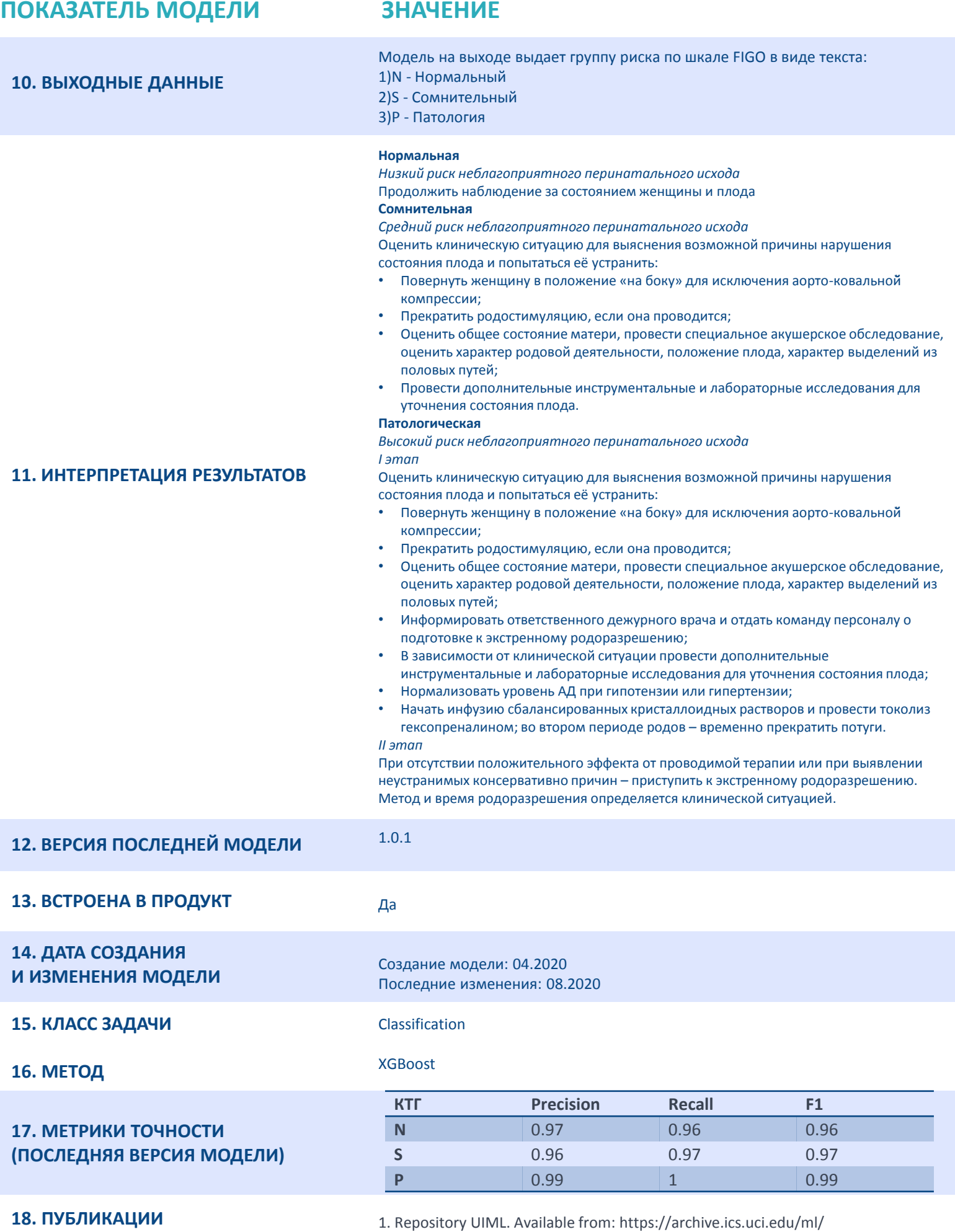

index.php. [Last accessed on 2018 Jun 11].